## パソコンはじめまして講座

パソコン苦手のアナタのための講座☆ この4月からパソコン使いこなして日々の生活をラクにしましょ♪

【日時】 3月15日(土)10:00~12:00 【場所】 小金井市民交流センター(和室) 東京都小金井市本町6-14-45 (URL: http://koganei-civic-center.jp/) 【持ち物】 パソコン(持っていれば☆)

## ♡コース内容♡

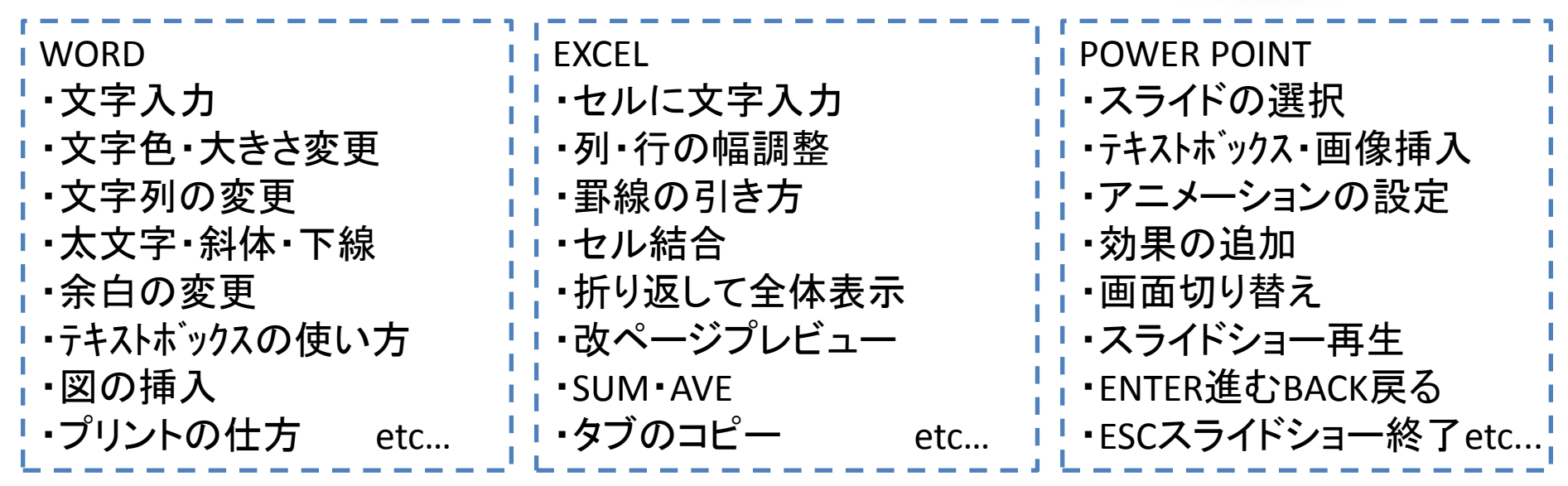

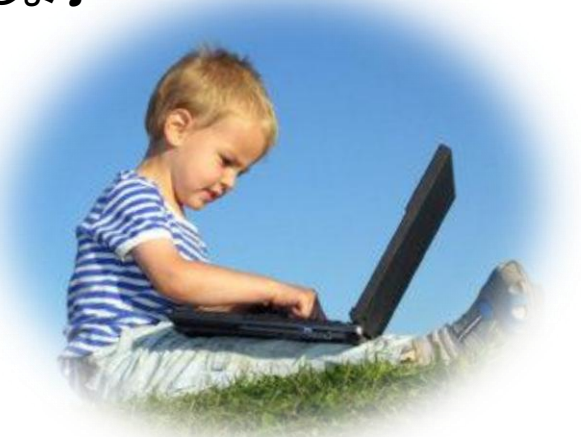